# gP190

gP190\_Script\_Catalogue – XTF, JSF, SGY create P1/190, trackplots and coordinates catalogue

Rev. 202012

Ivan V. Dmitriev 01.12.2020

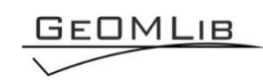

# **Contents**

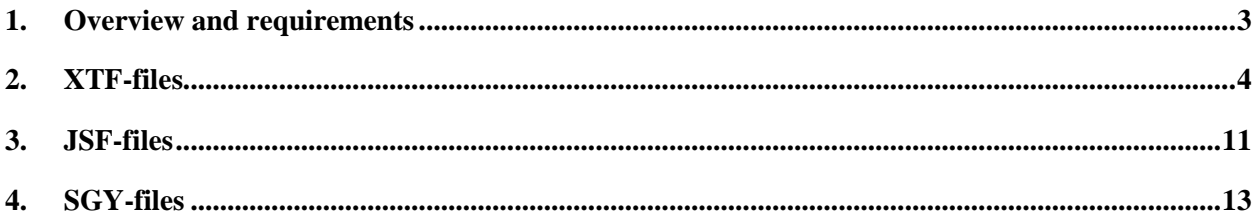

# **1. Overview and requirements**

There are follow tasks:

- <span id="page-2-0"></span>-- Read XTF (SSS-data) or SGY (SBP data) file from folder;
- -- Create and save to disk P1/90 files for equipment's position;
- -- Create and save to disk coordinate catalogue file;
- -- Draw track-plots in MatLab window;
- -- Create AutoCAD script with track-plots (to drag-and-drope in AutoCAD software). The **gP190** Script Catalogue.m script is described below for tasks decision.

The follow XTF-files are used as a survey data for gP190\_Script\_Catalogue.m: [http://ge0mlib.com/g/example/ET4200\\_xtf.zip](http://ge0mlib.com/g/example/ET4200_xtf.zip) Start script gP190\_Script\_Catalogue.m with command same to >> {'Xtf','c:\ET4200\_xtf\'};gP190\_Script\_Catalogue.m;

The follow JSF-files are used as a survey data for gP190\_Script\_Catalogue.m: [http://ge0mlib.com/g/example/ET4200\\_jsf.zip](http://ge0mlib.com/g/example/ET4200_jsf.zip) Start script gP190 Script Catalogue.m with command same to >> {'Jsf','c:\ET4200\_jsf\'};gP190\_Script\_Catalogue.m;

The follow SGY-files are used as a survey data for gP190 Script Catalogue.m: [http://ge0mlib.com/g/example/ET3200SX512i\\_sgy.zip](http://ge0mlib.com/g/example/ET3200SX512i_sgy.zip) Start script gP190\_Script\_Catalogue.m with command same to  $>>$  {'Sgy','c:\ET3200SX512i\_sgy\'};gP190\_Script\_Catalogue.m;

There will be need follow functions sets:

- -- gXtf to read XTF-files in dataset variables,
- -- gJsf to read JSF-files in dataset variables,
- -- gSgy to read SGY-files in dataset variables,
- -- gNav to create coordinates transformations,
- -- gP190 to convert DTEN-fields to P190,
- -- gAcad to write AutoCAD script-file,
- -- gMap to draw track-plots in MatLab.

The functions were tested in MatLab R2015b.

<span id="page-3-0"></span>There is the folder with XTF-files (*[Figure 2.1](#page-3-1)*):

| $\blacktriangledown d:(3)^*,$ * |     |             | ∗                            |
|---------------------------------|-----|-------------|------------------------------|
| <b>↑</b> Name                   | Ext | Size        | Date                         |
| ➡                               |     | $<$ DIR $>$ | 30.12.2019 20:24             |
| cat                             |     | $<$ DIR $>$ | 02.01.2020 12:19             |
| p190                            |     | $<$ DIR $>$ | 02.01.2020 13:36             |
| 0198 NE 9 50H                   | xtf |             | 128 833 024 03.06.2019 06:40 |
| 0199 NE 8 45H                   | xtf |             | 114 628 096 03.06.2019 06:45 |
| 0200_NE_7_40H                   | xtf |             | 133 989 760 03.06.2019 06:51 |
| 0201_NE 6_35H                   | xtf |             | 125 315 584 03.06.2019 06:56 |
| 0202_NE_5_30H                   | xtf |             | 142 344 064 03.06.2019 07:02 |
| 0203 NE 4 25H                   | xtf |             | 108 571 264 03.06.2019 07:07 |
| 0204_NE_3_20H                   | xtf |             | 129 769 984 03.06.2019 07:40 |
| 0205 NE 2 15H                   | xtf |             | 113 092 096 03.06.2019 07:45 |
| 0206 NE 1 10H                   | xtf |             | 128 153 728 03.06.2019 07:50 |
| 0207_NE_10_62.5H                | xtf |             | 120 845 440 03.06.2019 07:55 |
| 0208_NE_0_5H                    | xtf |             | 136 071 040 03.06.2019 08:02 |
| 0209 NE 11 75H                  | xtf |             | 110 328 064 03.06.2019 08:07 |
| 0210 NE 11 76H                  | xtf |             | 124 944 640 03.06.2019 08:11 |
| 0211 NE 13 100H                 | xtf |             | 119 346 304 03.06.2019 08:16 |
| 0212_NE_2_100H                  | xtf |             | 71 554 048 03.06.2019 08:22  |
| 0213 NW 1 50H                   | xtf |             | 72 881 152 03.06.2019 08:27  |
| 0214 NW 0 5H                    | xtf |             | 64 844 800 03.06.2019 08:32  |
| 0215_SW_1_50H                   | xtf |             | 72 070 144 03.06.2019 08:39  |
| 0216 SW 0 5H                    | xtf |             | 52 126 720 03.06.2019 08:42  |
| 0217_SW_2_100H                  | xtf |             | 57 582 592 03.06.2019 08:48  |
| 0218_SE_1_50H                   | xtf |             | 58 651 648 03.06.2019 08:53  |
| 0219 SE 0 5H                    | xtf |             | 63 222 784 03.06.2019 08:58  |
| 0220_SE_2_100H                  | xtf |             | 50 246 656 03.06.2019 09:03  |
| 0221_NE_14_125H                 | xtf |             | 172 057 728 03.06.2019 09:14 |
| 0222 NE 15 150H                 | xtf |             | 182 762 880 03.06.2019 09:20 |
| 0223 NE 16 175H                 | xtf |             | 211 478 272 03.06.2019 09:29 |
| 0224_NE_17_200H                 | xtf |             | 177 814 272 03.06.2019 09:36 |
| 0225 NE 18 225H                 | xtf |             | 192 862 080 03.06.2019 09:43 |
| 0227 NE 19 250H                 | xtf |             | 184 547 072 03.06.2019 10:18 |

*Figure 2.1* Xtf-files list

#### <span id="page-3-1"></span>**1) ================**

Set navigation datum for coordinate's transformation (see gNav manual):

>> NavS=struct('TargCode',2);

>> NavP=struct('EllipParam',[6378137 0.0818191908],'ProjParam',[0 141 0.9996 500000 0],

'ProjForvFunc','gNavGeog2ProjUtm','ProjRevFunc','gNavProjUtm2Geog','TargCode',6);

The NavS (sensor's datum) includes Target Code "2" – coordinates in Geographic (*[Figure 2.2](#page-4-0)*). The NavP (project's datum) includes Target Code "6" – coordinates in XY-Projection, includes transformation parameters (includes transformation from ellipsoid\_1 to ellipsoid\_2).

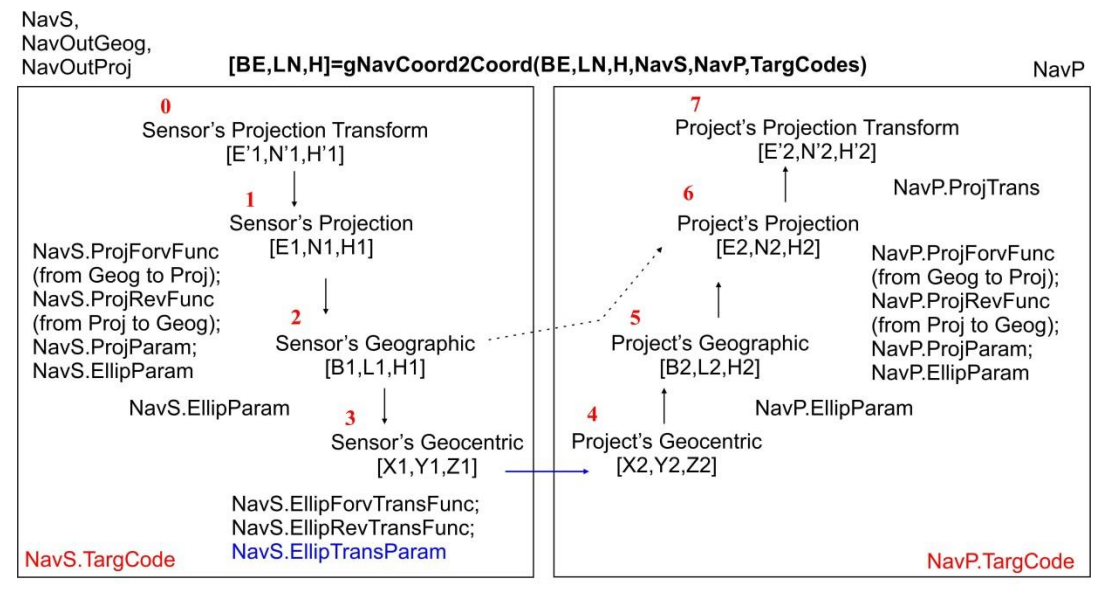

TargCodes=[input datum code output datum code]

<span id="page-4-0"></span>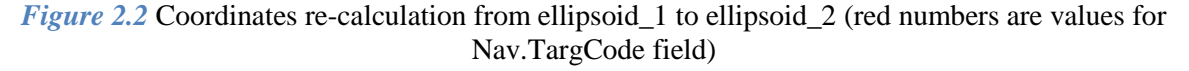

Create Dataset (see gXtf manual):

>> [XtfHead,Head,Data]=gXtf000DatasetImport('d:\3\','',[],0,[],[],'HPingNumber','HShipYcoordinate', 'HShipXcoordinate', NavS,NavP,[]);

All file-headers from folder d:\3\ were read to variables XtfHead and Head (*[Figure 2.3](#page-4-1)*).

>> [XtfHead, Head, Data]=gXtf000DatasetImport('d:\3\','',[],0,[],[],'HPingNumber','HShipYcoordinate', d:\3\0198 NE 9 50H.xtf Rec: 0=XTF HEADER SONAR (Sidescan data), Num: 5500 [ SubCh: 0, Num: 5500; ChFollow: 2, Num: 5500 ]  $d:\3\0199$  NE 8 45H.xtf Rec: 0=XTF HEADER SONAR (Sidescan data), Num: 6092 [ SubCh: 0, Num: 6092; ChFollow: 2, Num: 6092 ] d:\3\0200 NE 7 40H.xtf Rec: 0=XTF HEADER SONAR (Sidescan data), Num: 7121 [ SubCh: 0, Num: 7121; ChFollow: 2, Num: 7121 ] d:\3\0201 NE 6 35H.xtf Rec: 0=XTF\_HEADER\_SONAR (Sidescan data), Num: 6660 [ SubCh: 0, Num: 6660; ChFollow: 2, Num: 6660 ] d:\3\0202 NE 5 30H.xtf Rec: 0=XTF HEADER SONAR (Sidescan data), Num: 7565 [ SubCh: 0, Num: 7565; ChFollow: 2, Num: 7565 ] d:\3\0203 NE 4 25H.xtf Rec: 0=XTF\_HEADER\_SONAR (Sidescan data), Num: 4635 [ SubCh: 0, Num: 4635; ChFollow: 2, Num: 4635 ]  $d:\3\0204$  NE 3 20H.xtf Rec: 0=XTF HEADER SONAR (Sidescan data), Num: 5540 [ SubCh: 0, Num: 5540; ChFollow: 2, Num: 5540 ] d:\3\0205 NE 2 15H.xtf Rec: 0=XTF HEADER SONAR (Sidescan data), Num: 4828 [ SubCh: 0, Num: 4828; ChFollow: 2, Num: 4828 ]

<span id="page-4-1"></span>*Figure 2.3* MatLab window screenshot: the SSS message readed, show the ping numbers, subshannel and channel numbers

The *[Table 2.1](#page-5-0)* shown the field-names for Head(1) variable, which includes information-headers data for file 0198\_NE\_9\_50H.xtf. If last parameter of gXtf000DatasetImport-function includes the path to pts-file (xy-coordinates and depth) then field 'WaterDepth' will be created; it is includes water depth below SSS.

<span id="page-5-0"></span>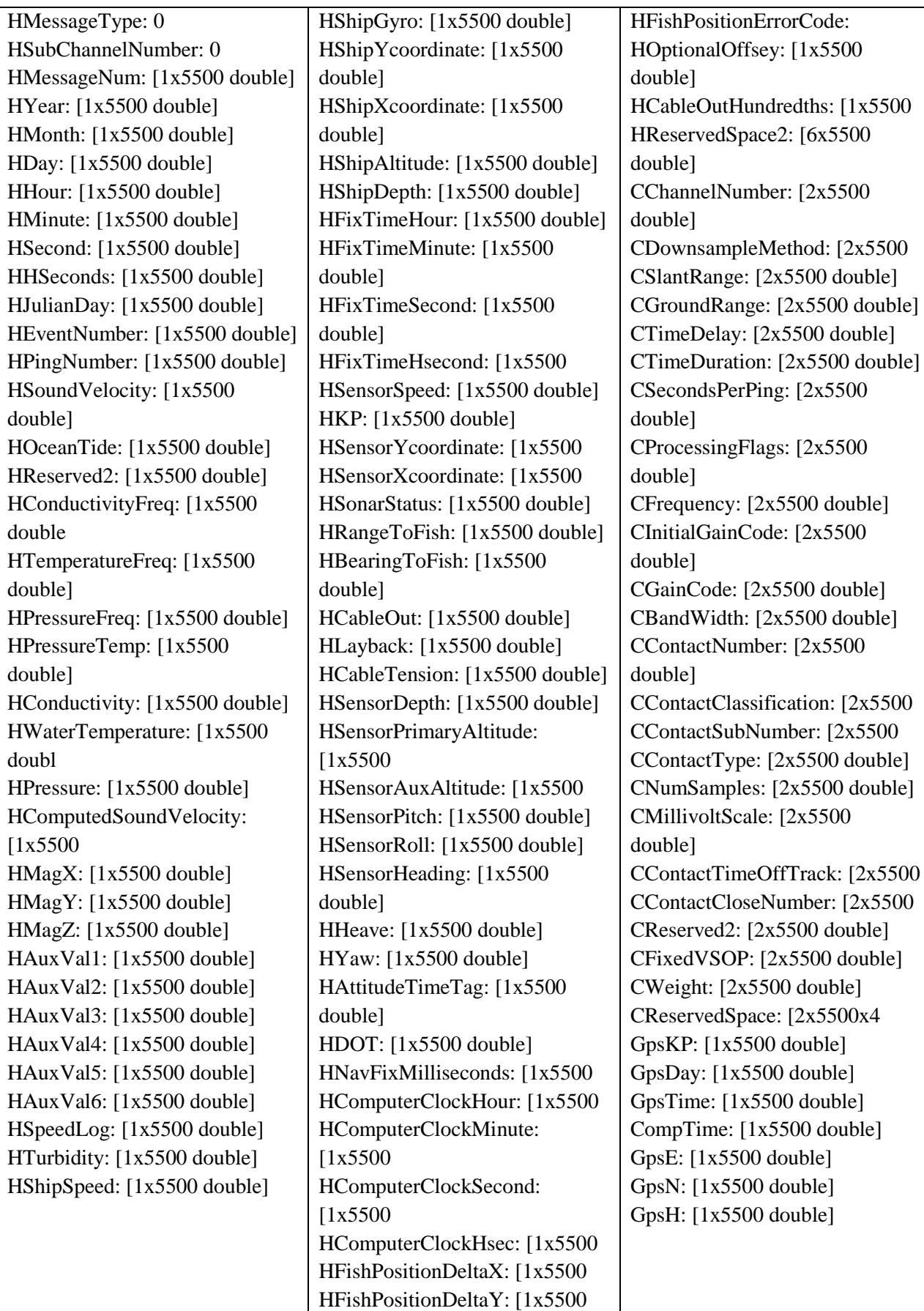

Set navigation datum for coordinate's transformation in P1/90 files (see gP190 manual): >> NavOutGeog=struct('EllipParam',[6378137 0.0818191908],'ProjParam',[0 141 0.9996 500000 0], 'ProjForvFunc','gNavGeog2ProjUtm','ProjRevFunc','gNavProjUtm2Geog','TargCode',2); >> NavOutProj=struct('EllipParam',[6378137 0.0818191908],'ProjParam',[0 141 0.9996 500000 0], 'ProjForvFunc','gNavGeog2ProjUtm','ProjRevFunc','gNavProjUtm2Geog','TargCode',1);

#### **4) ================**

Convert DTEN-fields from Head variable (GpsKP, GpsDay, GpsTime, GpsE, GpsN, GpsH) to P190Head and PHead variables, which include P1/90 structure data.

>> [P190Head,PHead]=gP190DTEN2P190(XtfHead,Head,NavP,NavOutGeog,NavOutProj,' d:\3\p190\P190\_Header.txt','S',(' ')','1','1',' ',' ');

The Header for P1/90 takes from d:\3\p190\P190\_Header.txt file (*[Table 2.2](#page-6-0)*); we used dummyheader from UHR-survey data. The PHead variable contents (MatLab window screenshot) shown in *[Figure 2.4](#page-7-0)*.

*Table 2.2* Dummy header for P1/90 files

<span id="page-6-0"></span>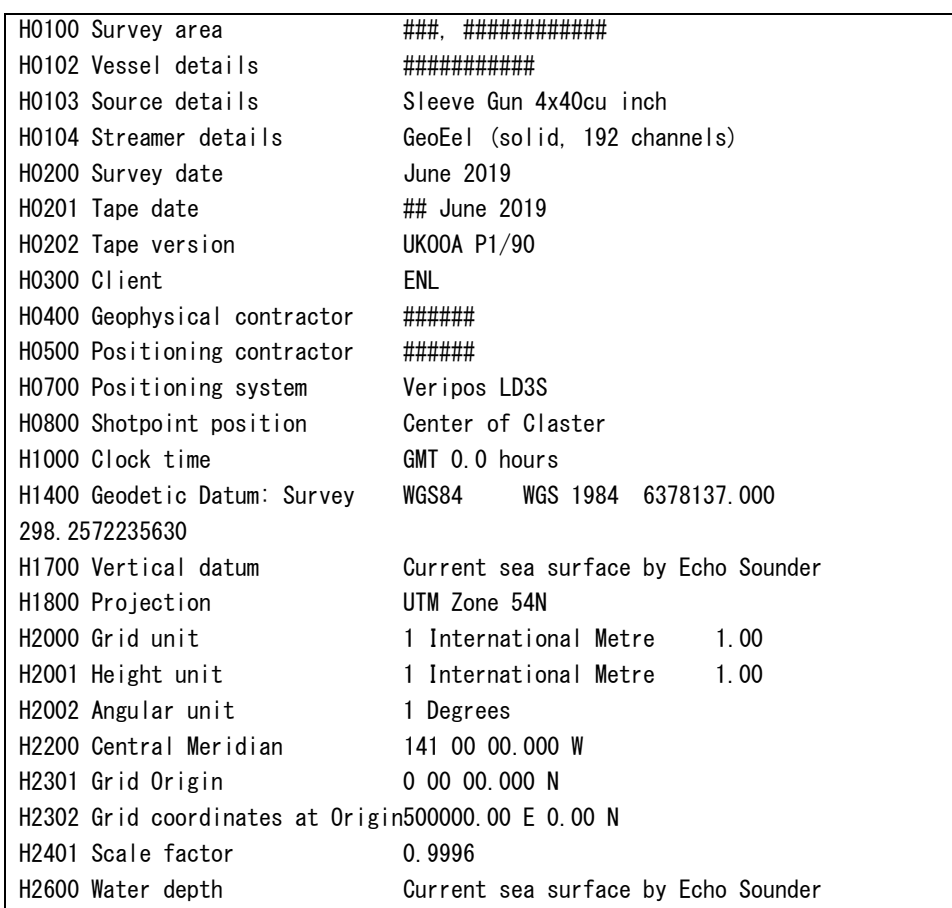

| Fields |     |  |  |             | and Recordid and Spare1 and Vesselld and Sourceid and Otherid and Spare2 (19 PointNum Ta WaterDepth Ta GpsDay Ta GpsTime and LineName Ta GpsLat Ta GpsLon Ta GpsL Ta GpsN |  |                                                                                           |  |  |
|--------|-----|--|--|-------------|----------------------------------------------------------------------------------------------------|--|-------------------------------------------------------------------------------------------|--|--|
|        |     |  |  |             | 1x5500 double 1x5500 double                                                                                                    |  | 1x5500 dou 1x5500 dou 10198_NE_9_5 1x5500 dou 1x5500 dou 1x5500 dou 1x5500 dou 1x5500 dou |  |  |
|        |     |  |  |             | 1x6092 double 1x6092 double                                                                                                    |  | 1x6092 dou 1x6092 dou 0199 NE 8 4 1x6092 dou 1x6092 dou 1x6092 dou 1x6092 dou             |  |  |
|        |     |  |  | <b>A</b> 11 | 1x7121 double 1x7121 double                                                                                                    |  | 1x7121 dou 1x7121 dou 10200 NE 7 4 1x7121 dou 1x7121 dou 1x7121 dou 1x7121 dou            |  |  |
|        |     |  |  |             | 1x6660 double 1x6660 double                                                                                                    |  | 1x6660 dou 1x6660 dou  0201 NE 6 3  1x6660 dou  1x6660 dou  1x6660 dou  1x6660 dou        |  |  |
|        |     |  |  |             | 1x7565 double 1x7565 double                                                                                                    |  | 1x7565 dou   1x7565 dou   0202 NE 5 3   1x7565 dou   1x7565 dou   1x7565 dou   1x7565 dou |  |  |
|        |     |  |  | <b>A</b> 11 | 1x4635 double 1x4635 double                                                                                                    |  | 1x4635 dou 1x4635 dou   0203 NE 4 2   1x4635 dou   1x4635 dou   1x4635 dou   1x4635 dou   |  |  |
|        |     |  |  | . .         | 1x5540 double 1x5540 double                                                                                                    |  | 1x5540 dou 1x5540 dou 10204 NE 3 2 11x5540 dou 11x5540 dou 11x5540 dou 11x5540 dou 1      |  |  |
|        |     |  |  |             | 1x4828 double 1x4828 double                                                                                                    |  | 1x4828 dou   1x4828 dou   0205_NE_2_1   1x4828 dou   1x4828 dou   1x4828 dou   1x4828 dou |  |  |
|        |     |  |  | <b>A</b> 11 | 1x5471 double 1x5471 double                                                                                                    |  | 1x5471 dou   1x5471 dou   0206 NE 1 1   1x5471 dou   1x5471 dou   1x5471 dou   1x5471 dou |  |  |
| I10    |     |  |  | <b>A</b> 11 | 1x5159 double 11x5159 double                                                                                                    |  | 1x5159 dou 1x5159 dou  0207 NE 10   1x5159 dou  1x5159 dou  1x5159 dou  1x5159 dou        |  |  |
| 11     |     |  |  |             | 1x5809 double 1x5809 double                                                                                                    |  | 1x5809 dou 1x5809 dou 10208 NE 0 5H 1x5809 dou 1x5809 dou 1x5809 dou 1x5809 dou           |  |  |
| 112    | ter |  |  |             | 1x4710 double 1x4710 double                                                                                                    |  | [1x4710 dou [1x4710 dou [0209_NE_11  [1x4710 dou [1x4710 dou [1x4710 dou [1x4710 dou ]    |  |  |

<span id="page-7-0"></span>*Figure 2.4* MatLab window screenshot: the PHead variable contents for files from 1 to 12

Write P1/90 structures to files:

 $\gg$  gP190Write('d:\3\p190\',P190Head,PHead,1,'NNMMM');

The folder with P1/90-files is shown in *[Figure 2.5](#page-7-1)*. The P1/90-file content is shown in *[Figure](#page-8-0)  [2.6](#page-8-0)*. The water depth set in zero, because field 'WaterDepth' is absent.

| ▼d:\3\p190\*.*   |     |             |                          | ₩ |
|------------------|-----|-------------|--------------------------|---|
| t Name           | Ext | Size        | Date                     |   |
| ➡                |     | $<$ DIR $>$ | 02.01.2020 13:36         |   |
| 0198 NE 9 50H    | 190 |             | 452 968 02.01.2020 13:36 |   |
| 0199 NE 8 45H    | 190 |             | 501 512 02.01.2020 13:36 |   |
| 0200 NE 7 40H    | 190 |             | 585 890 02.01.2020 13:36 |   |
| 0201 NE 6 35H    | 190 |             | 548 088 02.01.2020 13:36 |   |
| 0202 NE 5 30H    | 190 |             | 622 298 02.01.2020 13:36 |   |
| 0203 NE 4 25H    | 190 |             | 382 038 02.01.2020 13:36 |   |
| 0204 NE 3 20H    | 190 |             | 456 248 02.01.2020 13:36 |   |
| 0205 NE 2 15H    | 190 |             | 397 864 02.01.2020 13:36 |   |
| 0206 NE 1 10H    | 190 |             | 450 590 02.01.2020 13:36 |   |
| 0207 NE 10 62.5H | 190 |             | 425 006 02.01.2020 13:36 |   |
| 0208 NE 0 5H     | 190 |             | 478 306 02.01.2020 13:36 |   |
| 0209 NE 11 75H   | 190 |             | 388 188 02.01.2020 13:36 |   |
| 0210 NE 11 76H   | 190 |             | 439 356 02.01.2020 13:36 |   |
| 0211 NE 13 100H  | 190 |             | 419 758 02.01.2020 13:36 |   |
| 0212 NE 2 100H   | 190 |             | 161 130 02.01.2020 13:36 |   |
| 0213 NW 1 50H    | 190 |             | 164 082 02.01.2020 13:36 |   |
| 0214 NW 0 5H     | 190 |             | 146 206 02.01.2020 13:36 |   |
| 0215 SW 1 50H    | 190 |             | 162 278 02.01.2020 13:36 |   |
| 0216 SW 0 5H     | 190 |             | 117 916 02.01.2020 13:36 |   |
| 0217 SW 2 100H   | 190 |             | 130 052 02.01.2020 13:36 |   |
| 0218 SE 1 50H    | 190 |             | 132 430 02.01.2020 13:36 |   |
| 0219 SE 0 5H     | 190 |             | 142 598 02.01.2020 13:36 |   |
| 0220 SE 2 100H   | 190 |             | 113 734 02.01.2020 13:36 |   |
| 0221 NE 14 125H  | 190 |             | 421 070 02.01.2020 13:36 |   |
| 0222 NE 15 150H  | 190 |             | 447 146 02.01.2020 13:36 |   |
| 0223 NE 16 175H  | 190 |             | 517 092 02.01.2020 13:36 |   |
| 0224 NE 17 200H  | 190 |             | 435 092 02.01.2020 13:36 |   |
| 0225 NE 18 225H  | 190 |             | 471 746 02.01.2020 13:36 |   |
| 0227 NE 19 250H  | 190 |             | 451 492 02.01.2020 13:36 |   |
| P190 Header      | txt |             | 1968 30.12.2019 22:56    |   |

<span id="page-7-1"></span>*Figure 2.5* P1/90-files list

|                                                                                             | Lister - [d:\3\p190\0198 NE 9 50H.190]                                                           | ▭<br>×                        |
|---------------------------------------------------------------------------------------------|--------------------------------------------------------------------------------------------------|-------------------------------|
| File<br>Edit Options Encoding<br>Help                                                       |                                                                                                  | 1%                            |
| H0100 Survey area<br>H0102 Vessel details<br>H0103 Source details<br>H0104 Streamer details | ***. ************<br>##########<br><b>Sleeve Gun 4x40cu inch</b><br>GeoEel (solid, 192 channels) |                               |
| H0200 Survey date                                                                           | June 2019                                                                                        |                               |
| H0201 Tape date                                                                             | 03 June 2019                                                                                     |                               |
| H0202 Tape version                                                                          | UKOOA P1/90                                                                                      |                               |
| H0300 Client<br>H0400 Geophysical contractor                                                | ENL<br>######                                                                                    |                               |
| <b>H0500 Positioning contractor</b>                                                         | ######                                                                                           |                               |
| H0700 Positioning system                                                                    | <b>Veripos LD3S</b>                                                                              |                               |
| H0800 Shotpoint position                                                                    | Center of Claster                                                                                |                               |
| H1000 Clock time                                                                            | GMT 0.0 hours                                                                                    |                               |
| H1400 Geodetic Datum: Survey                                                                | WGS84<br>WGS 1984 6378137.000 298.2572235630                                                     |                               |
| H1700 Vertical datum<br><b>H1800 Projection</b>                                             | Current sea surface by Echo Sounder<br>UTM Zone 54N                                              |                               |
| <b>H2000 Grid unit</b>                                                                      | 1 International Metre<br>1.00                                                                    |                               |
| H2001 Height unit                                                                           | 1.00<br>1 International Metre                                                                    |                               |
| H2002 Angular unit                                                                          | 1 Deqrees                                                                                        |                               |
| H2200 Central Meridian                                                                      | 141 00 00.000 W                                                                                  |                               |
| H2301 Grid Origin                                                                           | 8 88 88.888 N                                                                                    |                               |
| H2302 Grid coordinates at Origin500000.00 E 0.00 N                                          |                                                                                                  |                               |
| H2401 Scale factor<br>H2600 Water depth                                                     | 8.9996<br>Current sea surface by Echo Sounder                                                    |                               |
| S0198 NE 9 50<br>15104<br>11                                                                | 86E 662<br>9N1431<br>58097                                                                       | 0.0154023830                  |
| S0198 NE 9 50<br>15105<br>11                                                                | 9N1431<br>86E 662<br>58097                                                                       | 0.0154023834                  |
| S0198 NE 9 50<br>11<br>15106                                                                | 86E 662<br>58097<br>9N1431                                                                       | 0.0154023837                  |
| S0198_NE_9_50<br>11<br>15107                                                                | 96E 662<br>58097<br>7N1431                                                                       | 0.0154023841                  |
| S0198 NE 9 50<br>11<br>15108                                                                | 96E 662<br>7N1431<br>58097                                                                       | 0.0154023844                  |
| S0198 NE 9 50<br>11<br>15109                                                                | 96E 662<br>7N1431<br>58097                                                                       | 0.0154023848                  |
| S0198 NE 9 50<br>11<br>15110                                                                | 96E 662<br>58091<br>7N1431                                                                       | 0.0154023851                  |
| S0198 NE 9 50<br>11<br>15111<br>S0198 NE 9 50<br>11<br>15112                                | 96E 662<br>7N1431<br>58O27<br>96E 662<br>58097<br>7N1431                                         | 0.0154023854<br>0.0154023858  |
| 11<br>15113<br>S0198_NE_9_50                                                                | 96E 662<br>58097<br>7N1431                                                                       | 0.0154023722                  |
| S0198 NE 9 50<br>11<br>15114                                                                | 96E 662<br>58097<br>7N1431                                                                       | 0.0154023726                  |
| S0198 NE 9 50<br>11<br>15115                                                                | 96E 662<br>58097<br>7N1431                                                                       | 0.0154023729                  |
| S0198 NE 9 50<br>11<br>15116                                                                | 7N1431<br>96E 662<br>58097                                                                       | 0.0154023733                  |
| S0198_NE_9_50<br>11<br>15117                                                                | 96E 662<br>58097<br>7N1431                                                                       | 0.0154023736                  |
| S0198 NE 9 50<br>11<br>15118                                                                | 96E 662<br>58097<br>7N1431                                                                       | 0.0154023740                  |
| S0198 NE 9 50<br>11<br>15119<br><b>SA198 NF 9 5A</b><br>11<br>15128                         | 96E 662<br>5809.<br>7N1431<br>7N1432 <del></del> 96F 6626<br>58007                               | 8.8154023743<br>A. 8154823746 |
| <                                                                                           |                                                                                                  | ≯<br>d.                       |

*Figure 2.6* P1/90-file data

<span id="page-8-0"></span>Write P1/90 structures data to coordinate-catalog file (*[Figure 2.7](#page-8-1)*):

>> gP1902Cat(P190Head,PHead,'d:\3\cat\zzz.txt','Ex2019y',10);

| P,                       |                  |            |          | Lister - [d:\3\cat\zzz.txt] |            |          |                            |                         |    |           | $\Box$<br>$\propto$<br>$-$ |
|--------------------------|------------------|------------|----------|-----------------------------|------------|----------|----------------------------|-------------------------|----|-----------|----------------------------|
|                          |                  |            |          |                             |            |          |                            |                         |    |           |                            |
| Edit.<br>Options<br>File | Help<br>Encoding |            |          |                             |            |          |                            |                         |    |           | $0\%$                      |
| Ex2019u                  |                  |            |          |                             |            |          |                            |                         |    |           |                            |
| FileName                 | PointNum         | Date       | Time     | Latitude                    | Longitude  |          | Easting Nosting WaterDepth |                         |    |           |                            |
| 0198 NE 9 50H            | 15104            | 2019/06/03 | 02 38 30 | 52°24'                      | 12 'N      | 143°23'l | 14"E 661                   | I. 2                    | 58 | . . 9     | 000.00                     |
| 0198 NE 9 50H            | 15114            | 2019/06/03 | 02:37:26 | 52°24'                      | l8"N       | 143°23 l | 8"E 661                    | I. B                    | 58 | $\cdot$   | 000.00                     |
| 0198 NE 9 50H            | 15124            | 2019/06/03 | 02:38:00 | $52^{\circ}24$              | 8"N        | 143°23'  | 8"E 661                    | . 0                     | 58 | $\cdot$ 2 | 000.00                     |
| 0198 NE 9 50H            | 15134            | 2019/06/03 | 02:38:35 | 52°24'1                     | 18"N       | 143°23'  | 8"E 661                    | I. G                    | 58 | $-2$      | 000.00                     |
| 0198 NE 9 50H            | 15144            | 2019/06/03 | 02:37:30 | 52°24'1                     | 0"N        | 143°23'  | 6"E 661                    | <b>.9</b>               | 58 | - 8       | 000.00                     |
| 0198 NE 9 50H            | 15154            | 2019/06/03 | 02:38:04 | 52°24'1                     | la"N       | 143°23'  | 6 E 661                    | L 9                     | 58 | - 8       | 000.00                     |
| 0198 NE 9 50H            | 15164            | 2019/06/03 | 02:38:39 | $52^{\circ}24$ '            | <b>0"N</b> | 143°23'  | 6"E 661                    | - 9                     | 58 | - 8       | 000.00                     |
| 0198 NE 9 50H            | 15174            | 2019/06/03 | 02:37:34 | $52^{\circ}24$ .            | 6"N        | 143°23'  | 4 E 661                    | - 8                     | 58 | -1        | 000.00                     |
| 0198 NE 9 50H            | 15184            | 2019/06/03 | 02:38:09 | 52°24'                      | 6 'N       | 143°23'  | 4 E 661                    | - 8                     | 58 | $\cdot$ 1 | 000.00                     |
| 0198 NE 9 50H            | 15194            | 2019/06/03 | 02:38:43 | $52^{\circ}24$              | 6 H        | 143°23'  | 4 E 661                    | $\overline{\mathbf{8}}$ | 58 | $\cdot$ 1 | 000.00                     |
| 0198 NE 9 50H            | 15204            | 2019/06/03 | 02:37:39 | 52°24'1                     | <b>8 H</b> | 143°23   | 2"E 661                    | .8                      | 58 | - 6       | 000.00                     |
|                          |                  |            |          |                             |            |          |                            |                         |    |           |                            |

*Figure 2.7* Coordinate-catalog file data

<span id="page-8-1"></span>The columns names or additional header 'Ex2019y' was set in function parameters.

The pings step for coordinate-catalog file was set 10.

**7) ================**

Convert variable PHead to poly-line structure and draw structure in MatLab figure (*[Figure 2.8](#page-9-0)*).  $\gg$  PL=gP1902PL(PHead,'.-b');

>> gMapPLDraw(100,PL);axis equal; gMapTickLabel(100,'%1.1e',8);

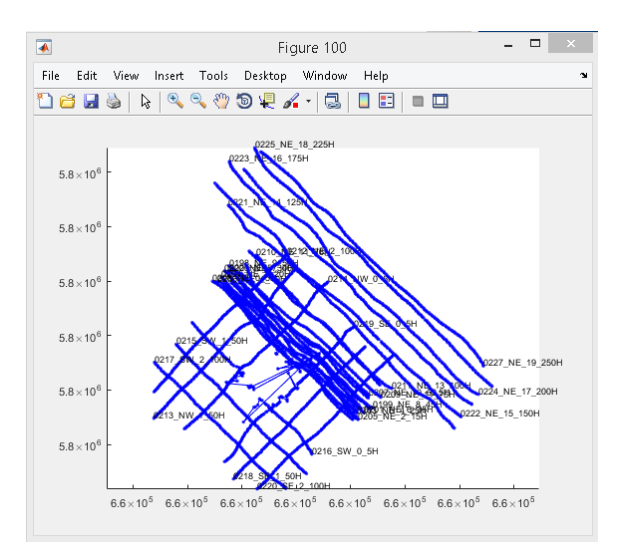

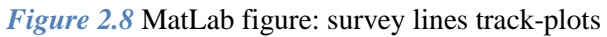

<span id="page-9-0"></span>Create AutoCAD script file from polyline structure.

>> gMapPL2AcadExport('d:\3\cat\SSS\_.scr',PL,[7 0 0 0 3],[1 1000],[6 0 5000 0],2,1,1);

The function parameters set text view, points markers view, etc. Each survey line track-plot draw in own layer (*[Figure 2.9](#page-9-1)*).

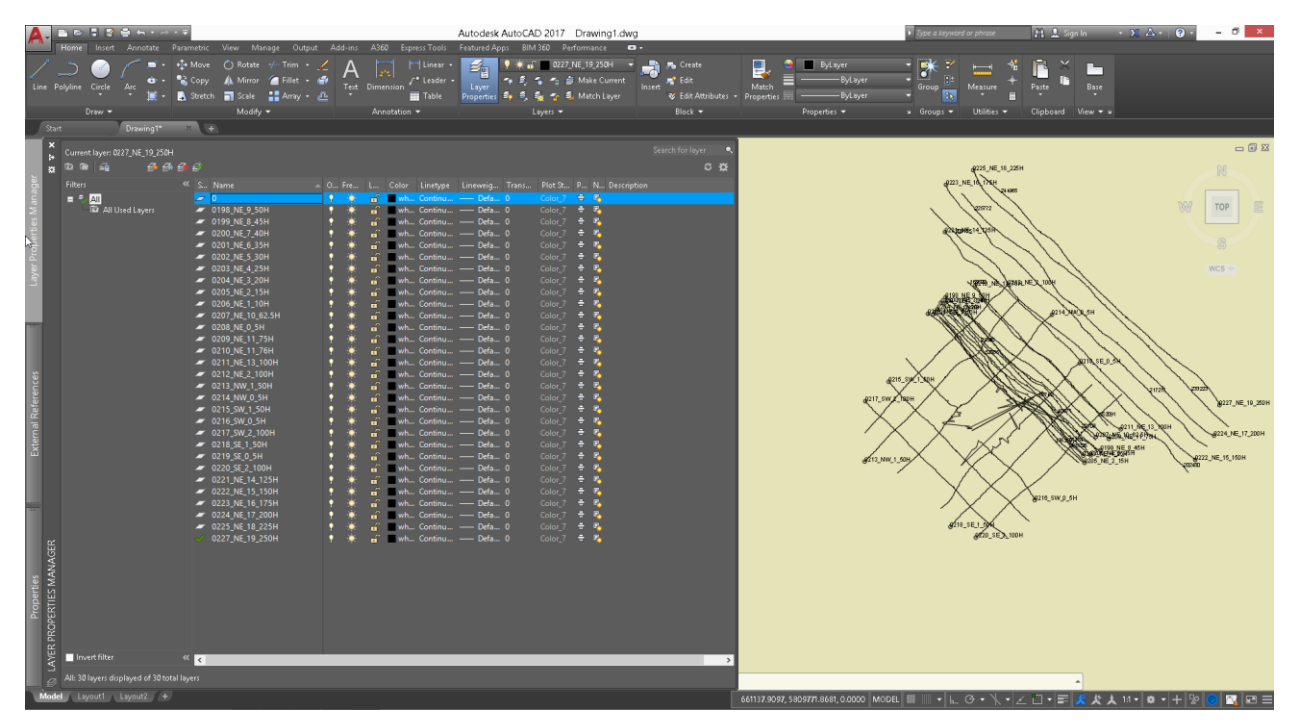

<span id="page-9-1"></span>*Figure 2.9* AutoCAD window screenshot: script's drag-and-drop result

<span id="page-10-0"></span>There is the folder with JSF-files (*[Figure 4.1](#page-12-1)*):

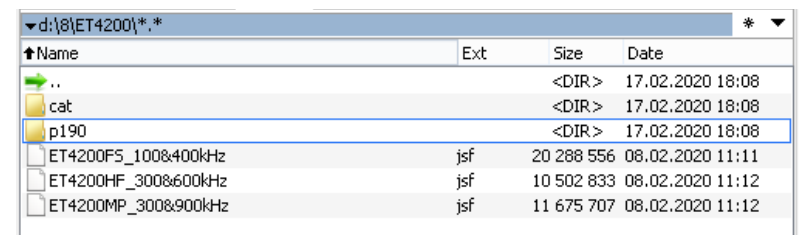

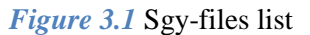

#### **1) ================**

#### Set navigation datum for coordinate's transformation:

>> NavS=struct('TargCode',2);

>> NavP=struct('EllipParam',[6378137 0.0818191908426215],'ProjParam',[0 141 0.9996 500000 0], 'ProjForvFunc','gNavGeog2ProjUtm','ProjRevFunc','gNavProjUtm2Geog','TargCode',6);

# **2) ================**

# Create Dataset (see gJsf manual):

>> [JsfHead,Head,Data]=gJsf0080DatasetImport('d:\8\ET4200\','',[],0,20,[],[],'PingNumber',NavS,NavP,[ ]);

# **3) ================**

#### Set navigation datum for coordinate's transformation in P1/90 files:

>> NavOutGeog=struct('EllipParam',[6378137 0.0818191908],'ProjParam',[0 141 0.9996 500000 0], 'ProjForvFunc','gNavGeog2ProjUtm','ProjRevFunc','gNavProjUtm2Geog','TargCode',2); >> NavOutProj=struct('EllipParam',[6378137 0.0818191908],'ProjParam',[0 141 0.9996 500000 0], 'ProjForvFunc','gNavGeog2ProjUtm','ProjRevFunc','gNavProjUtm2Geog','TargCode',1);

# **4) ================**

Convert DTEN-fields from Head variable (GpsKP, GpsDay, GpsTime, GpsE, GpsN, GpsH) to P190Head and PHead variables, which include P1/90 structure data (*[Figure 4.2](#page-12-2)*).

>> [P190Head,PHead]=gP190DTEN2P190(JsfHead,Head,NavP,NavOutGeog,NavOutProj, 'd:\8\ET4200\p190\P190\_Header.txt','S',(' ')','1','1',' ',' ');

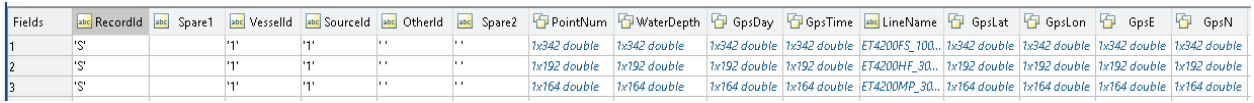

*Figure 3.2* MatLab window screenshot: the PHead variable contents for files from 1 to 3

# Write P1/90 structures to files:

>> gP190Write('d:\8\ET4200\p190\',P190Head,PHead,1,'NNMMM');

**6) ================**

Write P1/90 structures data to coordinate-catalog file:

>> gP1902Cat(P190Head,PHead,'d:\8\ET4200\cat\zzz.txt','Ex2019y',10);

## **7) ================**

Convert variable PHead to poly-line structure and draw structure in MatLab figure.

 $\gg$  PL=gP1902PL(PHead,'.-b');

>> gMapPLDraw(100,PL);axis equal; gMapTickLabel(100,'%1.1e',8);

**8) ================**

Create AutoCAD script file from polyline structure.

 $\gg$  gMapPL2AcadExport('d:\8\ET4200\cat\SBP\_.scr',PL,[7 0 0 0 3],[1 1000],[6 0 5000 0],2,1,1);

<span id="page-12-0"></span>There is the folder with SGY-files (*[Figure 4.1](#page-12-1)*):

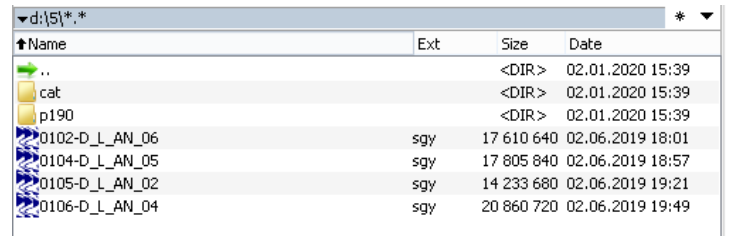

*Figure 4.1* Sgy-files list

#### <span id="page-12-1"></span>**1) ================**

Not set the navigation datum for coordinate's transformation because coordinates in SYG-files in XY-projection.

# **2) ================**

Create Dataset (see gSgy manual):

>> [SgyHead,Head,Data]=gSgyDatasetImport('d:\5\','',[],[],[],'TraceSequenceFile','GroupX','GroupY',[],[] ,[]);

# **3) ================**

#### Set navigation datum for coordinate's transformation in P1/90 files:

>> NavP=struct('EllipParam',[6378137 0.0818191908],'ProjParam',[0 141 0.9996 500000 0], 'ProjForvFunc','gNavGeog2ProjUtm','ProjRevFunc','gNavProjUtm2Geog','TargCode',6); >> NavOutGeog=struct('EllipParam',[6378137 0.0818191908],'ProjParam',[0 141 0.9996 500000 0], 'ProjForvFunc','gNavGeog2ProjUtm','ProjRevFunc','gNavProjUtm2Geog','TargCode',2); >> NavOutProj=struct('EllipParam',[6378137 0.0818191908],'ProjParam',[0 141 0.9996 500000 0], 'ProjForvFunc','gNavGeog2ProjUtm','ProjRevFunc','gNavProjUtm2Geog','TargCode',1);

#### **4) ================**

Convert DTEN-fields from Head variable (GpsKP, GpsDay, GpsTime, GpsE, GpsN, GpsH) to P190Head and PHead variables, which include P1/90 structure data (*[Figure 4.2](#page-12-2)*).

>> [P190Head,PHead]=gP190DTEN2P190(SgyHead,Head,NavP,NavOutGeog,NavOutProj,' d:\5\p190\P190\_Header.txt','S',(' ')','1','1','','');

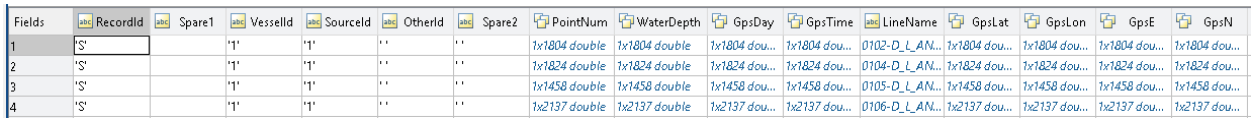

<span id="page-12-2"></span>*Figure 4.2* MatLab window screenshot: the PHead variable contents for files from 1 to 4

Write P1/90 structures to files:

>> gP190Write('d:\5\p190\',P190Head,PHead,1,'NNMMM');

**6) ================**

Write P1/90 structures data to coordinate-catalog file (*[Figure 4.3](#page-13-0)*):

>> gP1902Cat(P190Head,PHead,'d:\3\cat\zzz.txt','Ex2019y',10);

| D<br>Lister - [d:\5\cat\zzz.txt] |          |             |          |                  |           |          |                            |         |      |     |           | ▭<br>$\overline{\phantom{0}}$ | $\boldsymbol{\times}$ |
|----------------------------------|----------|-------------|----------|------------------|-----------|----------|----------------------------|---------|------|-----|-----------|-------------------------------|-----------------------|
| Edit<br>File -<br>Options        | Encoding | <b>Help</b> |          |                  |           |          |                            |         |      |     |           |                               | 6%                    |
| Ex2019u                          |          |             |          |                  |           |          |                            |         |      |     |           |                               |                       |
| FileName                         | PointNum | Date        | Time     | Latitude         | Lonaitude |          | Easting Nosting WaterDepth |         |      |     |           |                               |                       |
| 0102-D L AN 06                   |          | 2019/06/02  | 14:56:52 | $52^{\circ}27:1$ | 7"N       | 143°40'3 | ‴E.                        | -681    | l. 0 | 581 | -4        | 000.00                        |                       |
| 0102-D L AN 06                   | 11       | 2019/06/02  | 14:56:54 | 52°27'1          | ló H      | 143°40'2 |                            | ''E 681 | - 2  | 581 | .7        | 000.00                        |                       |
| 0102-D L AN 06                   | 21       | 2019/06/02  | 14:56:55 | 52°27'1          | 6"N       | 143°40'3 |                            | ''E 681 | - 2  | 581 | .7        | 000.00                        |                       |
| 0102-D L AN 06                   | 31       | 2019/06/02  | 14:56:57 | 52°27'1          | 10''N     | 143°40'3 |                            | ''E 681 | - 9  | 581 | .7        | 000.00                        |                       |
| 0102-D L AN 06                   | 41       | 2019/06/02  | 14:56:58 | 52°27'1          | 13 H      | 143°40'3 |                            | "E 681  | - 9  | 581 | - 6       | 000. OO                       |                       |
| 0102-D L AN 06                   | 51       | 2019/06/02  | 14:57:00 | 52°27'1          | 9 'N      | 143°40'2 |                            | ''E 681 | .4   | 581 | - 4       | 000.00                        |                       |
| 0102-D L AN 06                   | 61       | 2019/06/02  | 14:57:01 | 52°27'1          | l5"N      | 143°40'3 |                            | "E 681  | - 2  | 581 | l. 1      | 000.00                        |                       |
| 0102-D L AN 06                   | 71       | 2019/06/02  | 14:57:03 | 52°27'1          | l4"N      | 143°40'3 |                            | ''E 681 | .7   | 581 | $\cdot$ 1 | 000.00                        |                       |
| 0102-D L AN 06                   | 81       | 2019/06/02  | 14:57:05 | 52°27'1          | 9 ''N     | 143°40'2 |                            | "E 681  | I. 4 | 581 | - 6       | 000.00                        |                       |
|                                  |          |             |          |                  |           |          |                            |         |      |     |           |                               |                       |

*Figure 4.3* Coordinate-catalog file data

<span id="page-13-0"></span>**7) ================**

Convert variable PHead to poly-line structure and draw structure in MatLab figure (*[Figure 4.4](#page-13-1)*).

>> PL=gP1902PL(PHead,'.-b');

>> gMapPLDraw(100,PL);axis equal; gMapTickLabel(100,'%1.1e',8);

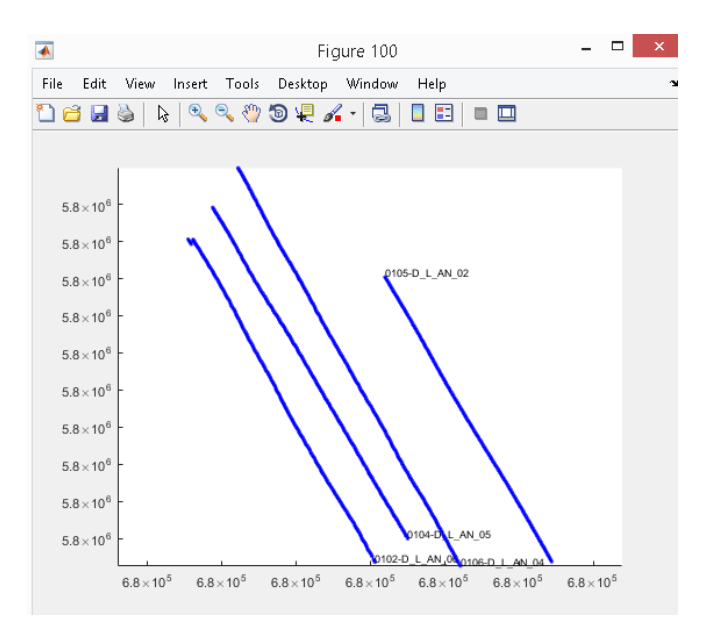

*Figure 4.4* MatLab figure: survey lines track-plots

Create AutoCAD script file from polyline structure (*[Figure 4.5](#page-14-0)*).  $\gg$  gMapPL2AcadExport('d:\5\cat\SBP\_.scr',PL,[7 0 0 0 3],[1 1000],[6 0 5000 0],2,1,1);

<span id="page-13-1"></span>**<sup>8) ================</sup>**

<span id="page-14-0"></span>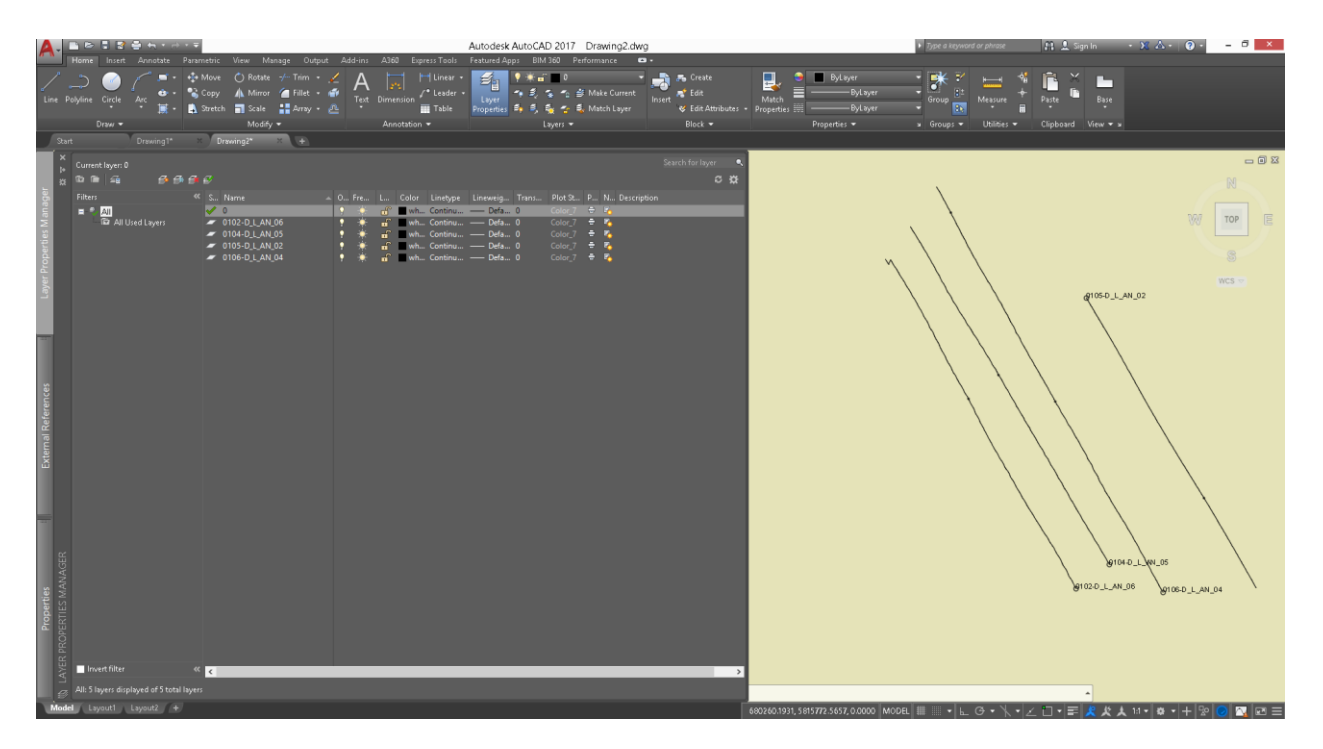

*Figure 4.5* AutoCAD window screenshot: script's drag-and-drop result